# **GETARCHROW**

## GETARCHROW action

**Declaration**

#### **Function Function Bulk read of archive values.**

 GETARCHROW archIdent, locRecDstIdent, timeFromIdent\_TmA, timeToIdent\_TmA, stepIdent\_Int, maxValsIdent\_Int, statusIdent\_Int [,archivInstance\_Int]

### **Parameters**

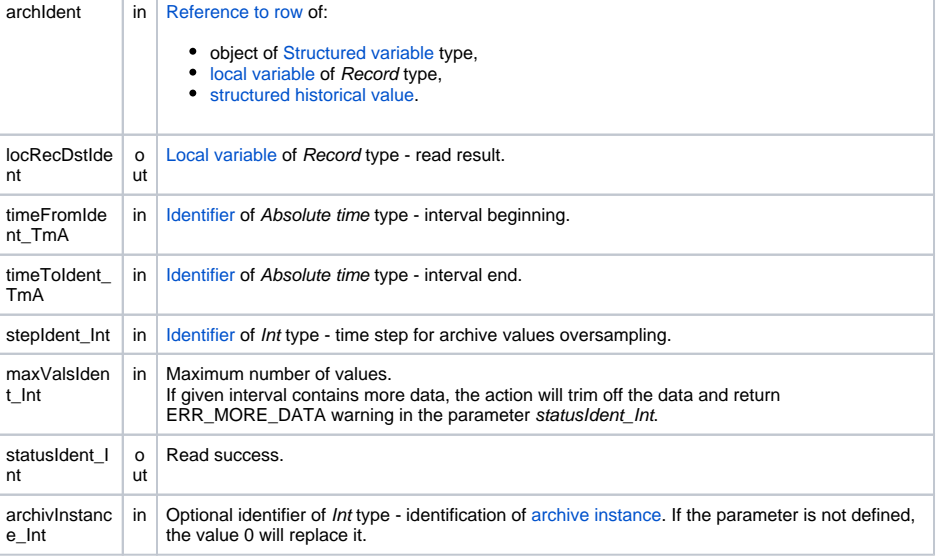

**Description** The action reads the values of several historical values. These are specified by the row given in the parameter archIdent. For each item in given row, the action internally generates **archive data read requests** and also waits for read data. By generating all read requests at once (next request doesn't wait until previous request is done) the action provides the increase of read speed by 50% to 200% than reading of the same number of values by the action [GETARCHARR](https://doc.ipesoft.com/display/D2DOCV11EN/GETARCHARR). This speed up depends on the system load and the number of columns in the row. The speed is higher when the system load is higher and the action reads more items.

**Archive data read request** contains reference to data by means of:

- 1. Object of [Historical value](https://doc.ipesoft.com/pages/viewpage.action?pageId=3443232) type (or item of structured historical value) in this case, the object that is to be read is uniquely determined.
- 2. Other system object (I/O tag, user variable, ...) or item of local variable variable of Record type in this case, the system automatically search for the historical value that archives the object determined by the request (e.g. if the request contains the reference to I/O tag that has been archived, the system automatically redirects the request to the historical value). If such historical value doesn't exist, the action will be terminated and return the \_ERR\_ARCHIV\_NOT\_RUNNING error.

The parameter *archIdent* can be defined by one of the following ways:

1. Row of local variable of "[typed ALIAS](https://doc.ipesoft.com/pages/viewpage.action?pageId=3445292#LocalVariables(EventScriptLanguage(ESL))-typ_alias)" type Example: ALIAS (structure definition) \_lAT SET \_lAT AS SV.Struct GETARCHROW \_lAT[4] , ...

Individual read requests are ALWAYS addressed to items in given column of the structure SV. Struct (even if the column contains items of Object type).

#### 2. **Row of object of Structured variable type**

Example: GETARCHROW SV.Struct[4] , ...

Request addressing is the same as described in the article 1.

- 3. **Row of local variable of Record type** Example: RECORD (structure definition) \_lRec REDIM \_IRec[10]
	- SET\_IRec[4]^Item1 AS Sec SET\_IRec[4]^Item2 AS SysTime
	- SET \_lRec[4]^Item3 AS M.MeranyBod

.....

GETARCHROW \_lRec[4], ...

All the columns of the structure definition must be of Object type. Individual read requests are to be addressed to the objects the row items refer to. If any item does not refer to object, the action is to be terminated and returns the ERR\_NO\_ASSIGNED\_ALIAS error.

### 4. **Row of structured historical value**

Example: GETARCHROW H.Struct[4], ...

Individual read requests are to be gradually addressed to all items in given row. The object H. Struct cannot be a [one-column historical value.](https://doc.ipesoft.com/pages/viewpage.action?pageId=3443232#HistoricalValues(DataArchivinginD2000System)-typy_archivov)

Read result is stored in the local variable \_locRecDstldent. Result of every request is either one value or a sequence of values. Every sequence of values is arranged by time in ascending order and stored row by row in the respective column of the local variable *locRecDstIdent*. The structure type of the structured variables *archIdent* and *\_locRecDstIdent* must be the same (it ensures the same number of columns). The action automatically resizes the variable \_locRecDstldent to required number of rows (the number is given by the largest number of values in the read result).

The parameters timeFromIdent\_TmA and timeToIdent\_TmA specify the time interval for reading values. The parameter stepIdent\_Int defines the oversampling (in seconds) of read values. If it is equal to 0, reading is not to be oversampled. Therefore, if the value is differing from 0, the times of all values in the result structure is the same and every column contains read values up to the last row. If the value is 0, the size of the result structure is given by the maximum number of values read by one request. Therefore, not all columns will contains values read from the archive up to the last row. If the parameter timeToIdent\_TmA is higher than actual time and the parameter stepIdent\_Int is differ from zero, oversampled values with future timestamps will be invalid.

Value of parameter *archivInstance Int* defines the instance of archive which executes the request. If the parameter is not defined (or the value is 0), the active instance of archive will execute the request.

The variable statusIdent\_Int indicates the success of reading the action. If this variable acquires the value \_ERR\_NO\_DATA(22), it means that all archives, which were used when reading, do not contain any data. If at least one of the archives contains data, the action returns \_ERR\_NO\_ERR(0).

**Example** GETARCH<sup>\*</sup> actions - example.

**Related pages:** O)

[Script actions](https://doc.ipesoft.com/display/D2DOCV11EN/Script+Actions)